## **Creating an Invoice**

• After you have signed into using your Access Indiana credentials you'll be greeted with the above page. Click on Raise Your Hand

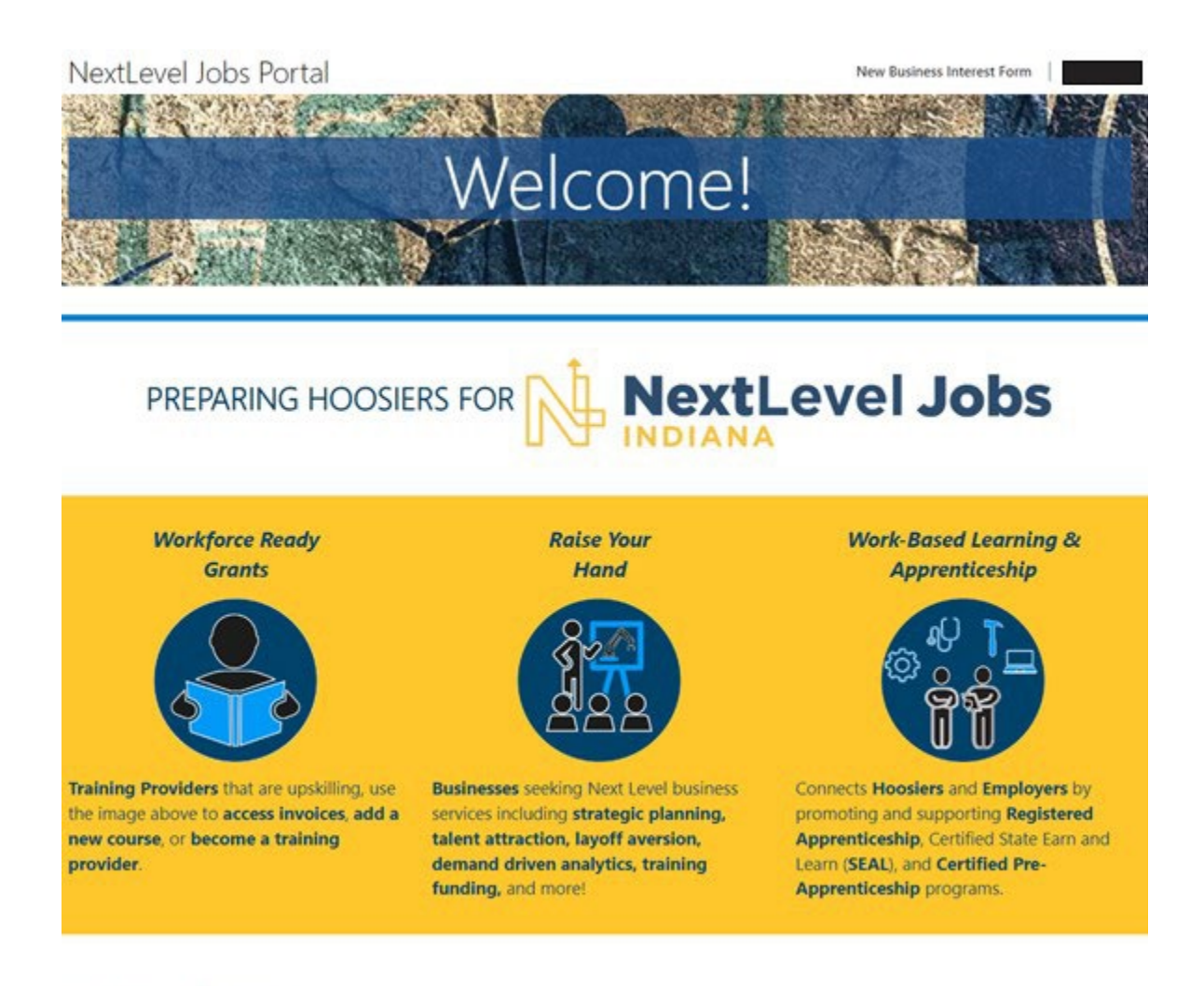

Copyright @ 2023. All rights reserved.

• You will be taken to the above screen. Click on My Services at the top of the page

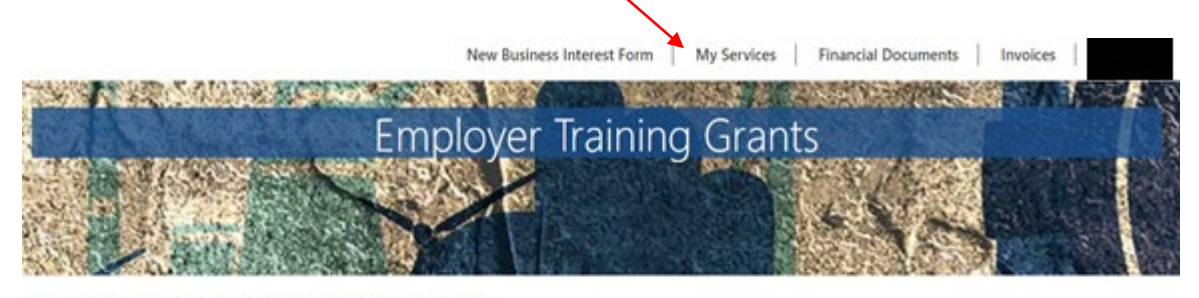

NextLevel Jobs > Business Services > Employer Training Grants

#### Welcome to the Business Services Portal.

We provide services to assist Hoosier businesses in attracting and retaining top talent. Also, businesses with an ETG Level Up Agreement can access all the tools needed for managing your business participation in the Employer Training reimbursement.(If you are a business with any current or previously submitted Employer Training Grant information, click on "My Services" at the top of the page) Local business services representatives are standing by to serve you! Indiana's no cost, Next Level, business services include but are not limited to the following:

- . Improving local connectivity through direct business engagement by:
	- o Accessing untapped labor pools
	- o Strategic planning & economic development
	- o Layoff Aversion
	- o Rapid Response / Business downsizing assistance
- . Developing Department of Labor (DOL) Registered Apprenticeships; Certified State Earn and Learn (SEAL) programs; and other Work-Based Learning as applicable
- · Providing comprehensive, demand driven data analytics in your area
- . Providing customizable statewide awareness & connectivity campaign including social media; webinars; virtual job fairs; and website outreach
- . Promoting job openings nationally via the National Labor Exchange and our statewide job board
- . Aligning the Next Level Jobs: Employer Training Grant to build and retain your workforce (Reimbursement)<sup>88</sup> (Additional information continues below) \*\* Based on annual funding availability

• Scroll down and select the training plan that you wish to create your invoice for

If you are the point of contact for multiple companies and need to access those companies' Business Services/Employer Training Grant information, click on the drop-down arrow next to your name at the top right of the page, then click on Account.

These are the Business Services that your Local Business Rep will work on with you. To update this list, please select the New Business Interest Form at the top of the page.

### **Business Services**

- M Work Based Learning Need help upskilling your workforce? We may have available funding for State Earn and Learn Certificates, Registered Apprenticeship Programs, Employer Training Grants, and on the job training!
- Accessing Untapped Labor Pools You need talent and we've got ideas! Let us introduce you to new talent pipelines that will diversify and uplift your organization, such as youth, veterans, individuals with disabilities, older workers, ex-offenders, and individuals with English as a new.
- Final over Information Services Need help, but not sure how we can assist? Allow us to list and define our menu of services and prescribe what will most impact your business!
- Employer Support Services How do you stack up to your competitors? We can provide business consultation services including targeted analysis of your local job market!
- □ Engaged in Strategic Planning/Economic Development A rising tide lifts all ships! We will create opportunities to engage you to community partners, such as economic development, community educators, and other employers to create collaborative solutions to workforce issues.
- Layoff Aversion Let us help you through the rough patch! We can provide consultation and planning to you with advanced notification of a current or projected closure or layoff, which may include upskilling your talent.
- Rapid Response/Business Downsizing Assistance We can help soften the hard times! Allow us to help plan a layoff response. We will provide connectivity to new employment, job search preparation, and unemployment insurance information for effected employees.
- Workforce Recruitment Assistance Let us help grow your team! We will help find skilled, qualified candidates, provide pre-screening to help save you time, and create or promote hiring events!

### You are allowed to have up to 5 training plans per grant period.

**Employer Training Plans** Create Training Plan

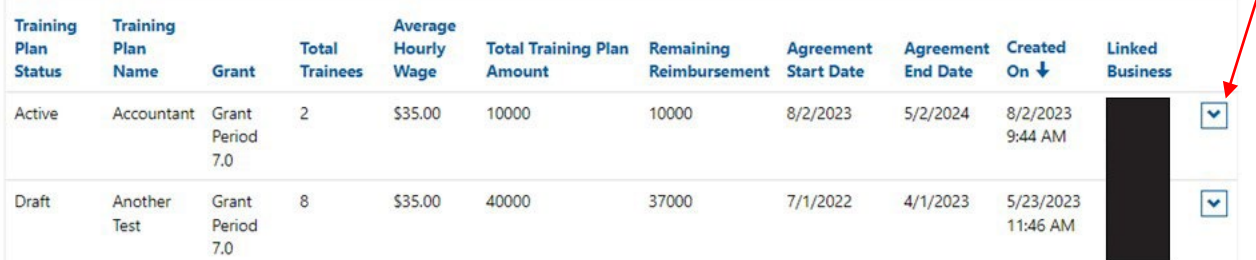

• Scroll down to the Invoice section and click on create. **Note: Before creating your invoice, you must make sure that all of your trainees have been created in the system, and all of their trainee statuses have been updated to "Completed."** (Please ensure that all trainee data has been entered correctly) **All** trainees that have been created in the system will be displayed in the Trainees section.

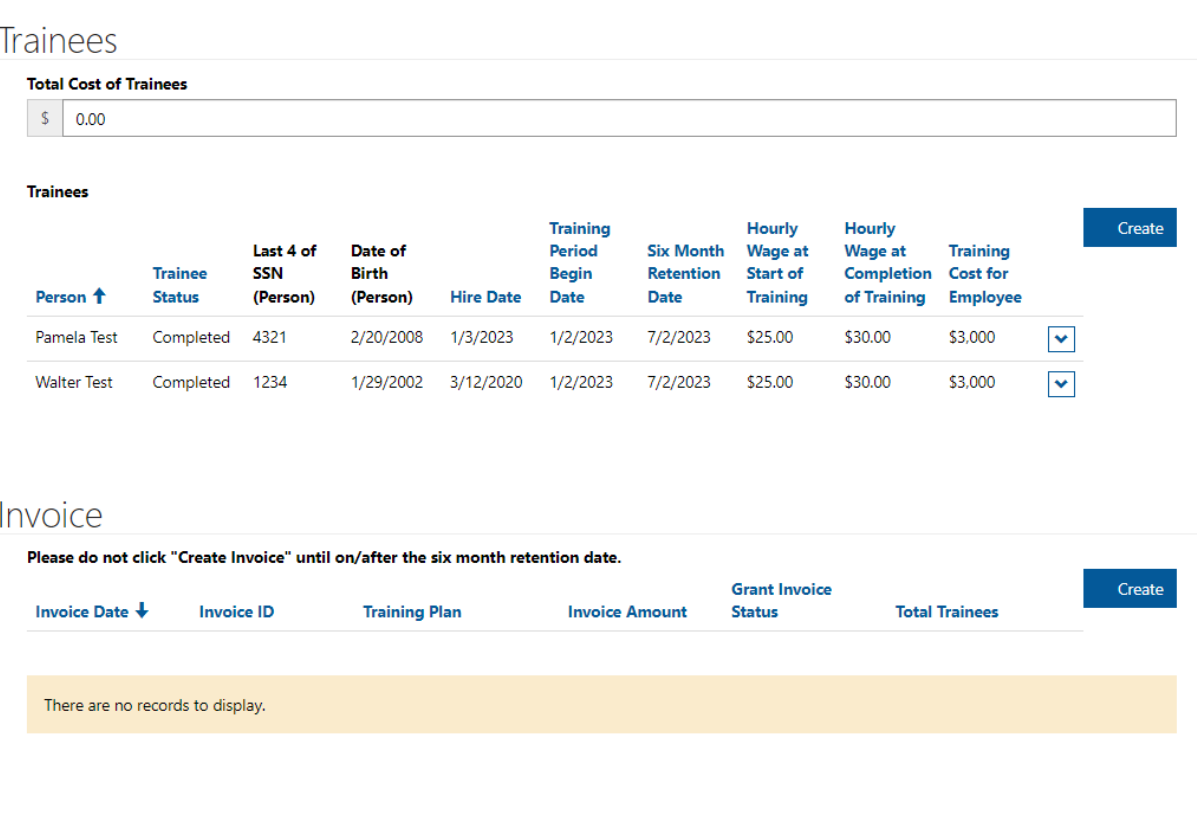

• The below screen will be displayed. Please make sure that the correct number of trainees is displayed on this screen. If everything looks accurate, click on create.

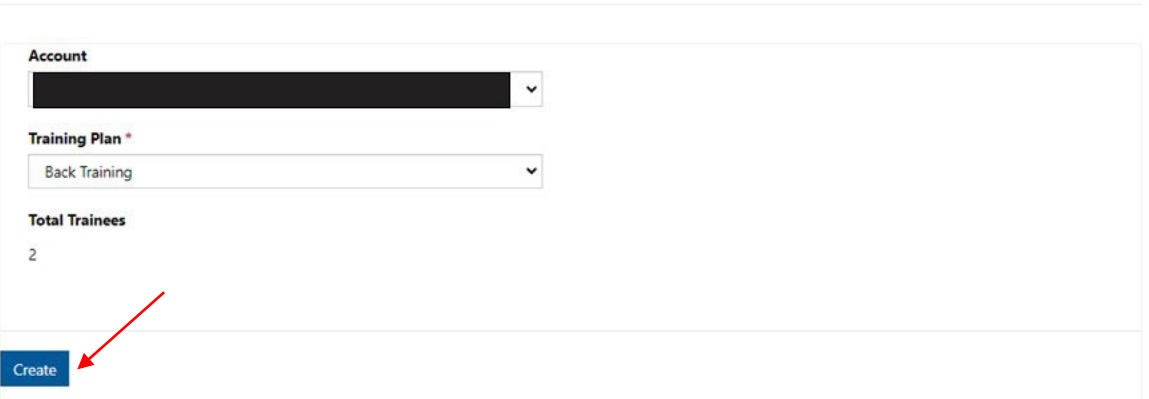

# Employee Training Reimbursement Invoice

• Your invoice record has been created. You will be taken back out to the below screen. Click on the drop down arrow and click on Review/Submit

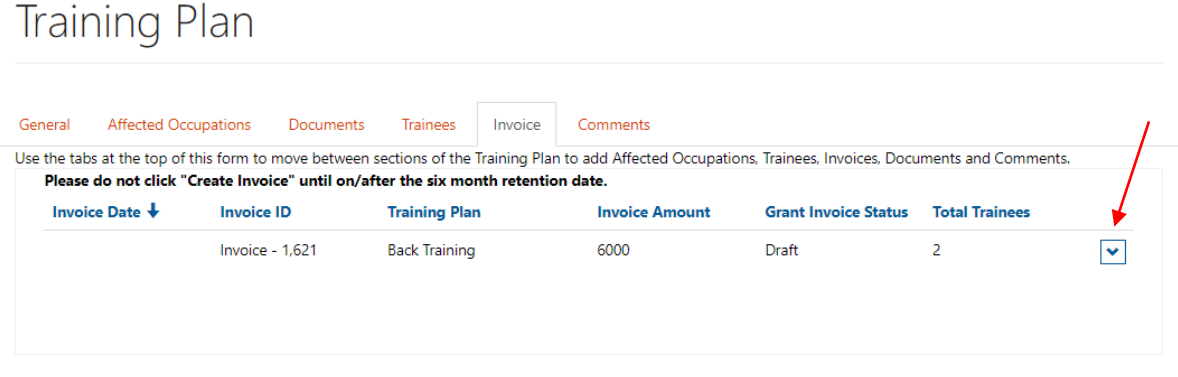

Copyright © 2023. All rights reserved.

- The invoice record will now be displayed and ready for you to certify it's accuracy. Enter your name in the Invoice Submitted By box, then scroll down and click on submit
- Your invoice has now been submitted to the reviewal process

## $\mathbf G$  Edit

## $\bullet$  No  $\circ$  Yes **Invoice Submitted By** Tester I certify that all expenditures reported or payment requested are for appropiate purposes and in accordance with the provisions of the employer training guidelines and voucher. I hereby certify that the foregoing information is accurate, I certify that all expenditures reported or payments requested are for appropriate purposes and are accurate, activities have been performed in accordance with programs, guidelines and the amount claimed is legally due, after allowing all just credits and that no part of the same has been paid.

## **Trainees**

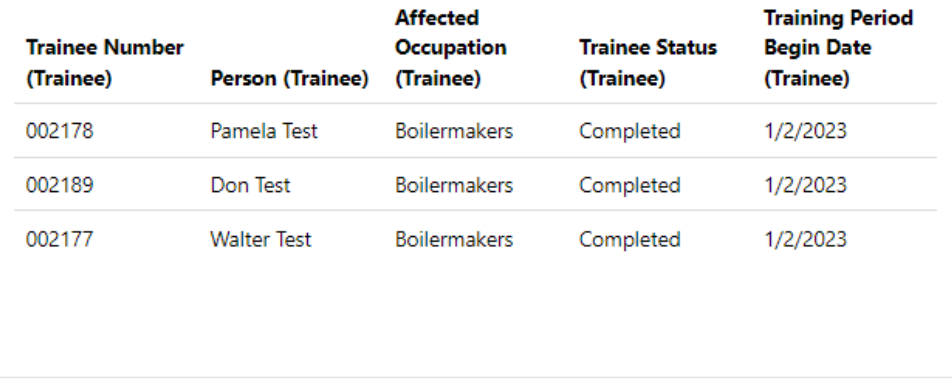

Submit

Back

×